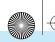

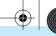

### **Learning Goal 24**

### **Multiple Choice**

- **1.** a
- **2.** d
- 3. a Total assets are the same, but Supplies is understated by \$100 and Prepaid Insurance is overstated by \$100.
- **4.** c Account balances are only found in the ledger.
- **5.** c Because increasing an expense is a debit entry, and debits are placed first. All the other examples are credits.
- **6.** c
- **7.** a
- **8.** d (a) is incorrect because the rule for which item to record first is to record debits before credits. (b) is incorrect because a line should be skipped between transactions, not between each debit and credit. (c) is incorrect because the date to use is the date the transaction occurred, not the date it was recorded.
- **9.** c
- **10.** c
- **11.** c
- **12.** d
- **13**. d
- **14.** d All the entries are either debited or credited incorrectly, or they do not balance.
- **15**. b

#### **Reinforcement Problems**

#### **LG 24-1.** T account analysis for transactions:

a.

|        | Α  |       |      | = | L | + | 0             | E      |
|--------|----|-------|------|---|---|---|---------------|--------|
| Ca     | sh | Equip | ment |   |   |   | John V<br>Cap |        |
| 10,000 |    | 5,000 |      |   |   |   |               | 15,000 |
|        |    |       |      |   |   |   |               |        |
|        |    |       |      |   |   |   |               |        |

#### **General Journal**

| Date | Account              | Dr     | Cr     |
|------|----------------------|--------|--------|
| 20XX |                      |        |        |
| a.   | Cash                 | 10,000 |        |
|      | Equipment            | 5,000  |        |
|      | John Wilson, Capital |        | 15,000 |
|      |                      |        |        |

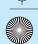

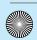

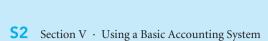

### **Learning Goal 24, continued**

LG 24-1, continued

**b**.

|                        | Α | = | = | L | + | OE            |
|------------------------|---|---|---|---|---|---------------|
| Accounts<br>Receivable |   |   |   |   |   | rvice<br>enue |
| 1,800                  |   |   |   |   |   | 1,800         |
|                        |   |   |   |   |   |               |

### **General Journal**

| Date | Account              | Dr     | Cr     |
|------|----------------------|--------|--------|
| 20XX |                      |        |        |
| a.   | Cash                 | 10,000 |        |
|      | Equipment            | 5,000  |        |
|      | John Wilson, Capital |        | 15,000 |
|      |                      |        |        |
| b.   | Accounts Receivable  | 1,800  |        |
|      | Service Revenue      |        | 1,800  |
|      |                      |        |        |
|      |                      |        |        |
|      |                      |        |        |
|      |                      |        |        |
|      |                      |        |        |

c.

|      | Α     |        | =      | L | + | OE |
|------|-------|--------|--------|---|---|----|
| Cash |       | Prepai | d Rent | _ |   |    |
|      | 2,400 | 2,400  |        |   |   |    |
|      |       |        |        |   |   |    |
|      |       |        |        |   |   |    |
|      |       |        |        |   |   |    |

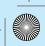

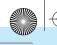

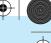

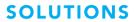

LG 24-1, continued

### **General Journal**

| Date | Account              | Dr     | Cr     |
|------|----------------------|--------|--------|
| 20XX |                      |        |        |
| a.   | Cash                 | 10,000 |        |
|      | Equipment            | 5,000  |        |
|      | John Wilson, Capital |        | 15,000 |
|      |                      |        |        |
| b.   | Accounts Receivable  | 1,800  |        |
|      | Service Revenue      |        | 1,800  |
|      |                      |        |        |
| c.   | Prepaid Rent         | 2,400  |        |
|      | Cash                 |        | 2,400  |
|      |                      |        |        |
|      |                      |        |        |

d.

OE Α L

Accounts Payable Supplies 500 500

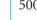

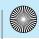

**S4** Section V · Using a Basic Accounting System

## **SOLUTIONS**

### **Learning Goal 24, continued**

LG 24-1, continued

### **General Journal**

| Date | Account              | Dr     | Cr     |
|------|----------------------|--------|--------|
| 20XX |                      |        |        |
| a.   | Cash                 | 10,000 |        |
|      | Equipment            | 5,000  |        |
|      | John Wilson, Capital |        | 15,000 |
|      |                      |        |        |
| b.   | Accounts Receivable  | 1,800  |        |
|      | Service Revenue      |        | 1,800  |
|      |                      |        |        |
| c.   | Prepaid Rent         | 2,400  |        |
|      | Cash                 |        | 2,400  |
|      |                      |        |        |
| d.   | Supplies             | 500    |        |
|      | Accounts Payable     |        | 500    |
|      |                      |        |        |

e.

Α L OE

Accounts Cash Receivable 600 600

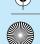

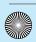

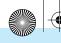

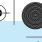

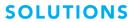

LG 24-1, continued

### **General Journal**

e.

| Date | Account              | Dr     | Cr     |
|------|----------------------|--------|--------|
| 20XX |                      |        |        |
| a.   | Cash                 | 10,000 |        |
|      | Equipment            | 5,000  |        |
|      | John Wilson, Capital |        | 15,000 |
|      |                      |        |        |
| b.   | Accounts Receivable  | 1,800  |        |
|      | Service Revenue      |        | 1,800  |
|      |                      |        |        |
| c.   | Prepaid Rent         | 2,400  |        |
|      | Cash                 |        | 2,400  |
|      |                      |        |        |
| d.   | Supplies             | 500    |        |
|      | Accounts Payable     |        | 500    |
|      |                      |        |        |
| e.   | Cash                 | 600    |        |
|      | Accounts Receivable  |        | 600    |

f.

Α OE L Utility Expense Accounts Payable 300 300

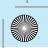

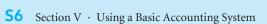

## **Learning Goal 24, continued**

LG 24-1, continued

### **General Journal**

| Date | Account              | Dr     | Cr     |
|------|----------------------|--------|--------|
| 20XX |                      |        |        |
| a.   | Cash                 | 10,000 |        |
|      | Equipment            | 5,000  |        |
|      | John Wilson, Capital |        | 15,000 |
|      | 5 1 1                | 1.000  |        |
| b.   | Accounts Receivable  | 1,800  |        |
|      | Service Revenue      |        | 1,800  |
| C.   | Prepaid Rent         | 2,400  |        |
|      | Cash                 |        | 2,400  |
|      |                      |        |        |
| d.   | Supplies             | 500    |        |
|      | Accounts Payable     |        | 500    |
| e.   | Cash                 | 600    |        |
|      | Accounts Receivable  |        | 600    |
|      |                      |        |        |
| f.   | Utilities Expense    | 300    |        |
|      | Accounts Payable     |        | 300    |

g.

| Α        |  | =   | L | + | O        | E       |  |
|----------|--|-----|---|---|----------|---------|--|
| Supplies |  |     |   |   | Supplies | Expense |  |
|          |  | 150 |   |   |          | 150     |  |
|          |  |     |   |   |          |         |  |
|          |  |     |   |   |          |         |  |

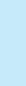

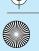

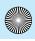

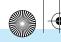

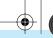

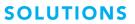

LG 24-1, continued

### **General Journal**

| Date | Account              | Dr     | Cr     |
|------|----------------------|--------|--------|
| 20XX |                      |        |        |
| a.   | Cash                 | 10,000 |        |
|      | Equipment            | 5,000  |        |
|      | John Wilson, Capital |        | 15,000 |
|      |                      |        |        |
| b.   | Accounts Receivable  | 1,800  |        |
|      | Service Revenue      |        | 1,800  |
|      |                      |        |        |
| c.   | Prepaid Rent         | 2,400  |        |
|      | Cash                 |        | 2,400  |
|      |                      |        |        |
| d.   | Supplies             | 500    |        |
|      | Accounts Payable     |        | 500    |
|      |                      |        |        |
| e.   | Cash                 | 600    |        |
|      | Accounts Receivable  |        | 600    |
|      |                      |        |        |
| f.   | Utilities Expense    | 300    |        |
|      | Accounts Payable     |        | 300    |
|      |                      |        |        |
| g.   | Supplies Expense     | 150    |        |
|      | Supplies             |        | 150    |

h.

|      | A | ١.  | = |         | L         | + | OE |
|------|---|-----|---|---------|-----------|---|----|
| Cash |   | sh  |   | Account | s Payable | _ |    |
|      |   | 500 |   | 500     |           |   |    |
|      |   |     |   |         |           |   |    |
|      |   |     |   |         |           |   |    |

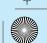

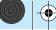

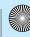

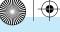

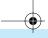

**S8** Section V · Using a Basic Accounting System

# **SOLUTIONS**

## **Learning Goal 24, continued**

LG 24-1, continued

### **General Journal**

| Date | Account              | Dr     | Cr     |
|------|----------------------|--------|--------|
| 20XX |                      |        |        |
| a.   | Cash                 | 10,000 |        |
|      | Equipment            | 5,000  |        |
|      | John Wilson, Capital |        | 15,000 |
|      |                      |        |        |
| b.   | Accounts Receivable  | 1,800  |        |
|      | Service Revenue      |        | 1,800  |
|      |                      |        |        |
| c.   | Prepaid Rent         | 2,400  |        |
|      | Cash                 |        | 2,400  |
|      |                      |        |        |
| d.   | Supplies             | 500    |        |
|      | Accounts Payable     |        | 500    |
|      |                      |        |        |
| e.   | Cash                 | 600    |        |
|      | Accounts Receivable  |        | 600    |
|      |                      |        |        |
| f.   | Utilities Expense    | 300    |        |
|      | Accounts Payable     |        | 300    |
|      |                      |        |        |
| g.   | Supplies Expense     | 150    |        |
|      | Supplies             |        | 150    |
|      |                      |        |        |
| h.   | Accounts Payable     | 500    |        |
|      | Cash                 |        | 500    |

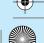

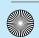

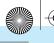

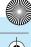

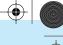

### Learning Goal 24, continued

### LG 24-2. T account analysis for transactions:

a. The owner of the Sacramento Company invests \$15,000 in his business.

b. Palomar Company uses up \$200 of supplies.

*Note*: An increase in an expense decreases the owner's equity, and the equation stays in balance.

c. Mira Costa Enterprises collects \$850 owing from customers.

d. Santa Monica Company purchases \$10,000 of equipment by paying \$1,000 cash and signing a \$9,000 note payable.

|    |       | Α |        | =      | I          | L             | +  | OE |
|----|-------|---|--------|--------|------------|---------------|----|----|
| Ca | ısh ↓ |   | Equip  | ment 1 | No<br>Paya | tes<br>ıble 1 |    |    |
|    | 1,000 |   | 10,000 |        |            | 9,00          | 00 |    |
|    |       |   |        |        |            |               |    |    |

e. Fairfield Partnership prepays three months' office rent for \$12,000.

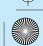

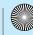

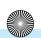

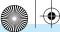

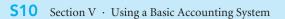

### Learning Goal 24, continued

LG 24-2, continued

f. Sonoma Company receives a three-month advance payment from a customer in the amount

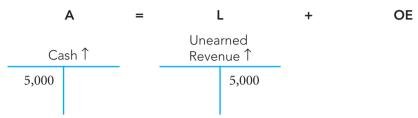

g. Salinas Enterprises pays a \$400 account payable.

h. Fairfield Company, (f) above, uses up one month of the prepaid office rent.

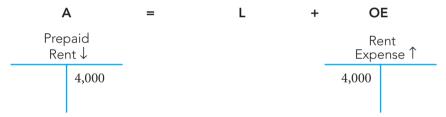

Note: An increase in an expense decreases the owner's equity, and the equation is still in balance.

i. Riverside Enterprises performs \$500 of services on account.

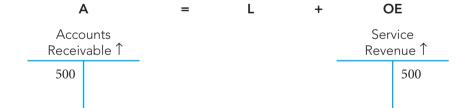

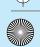

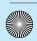

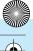

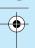

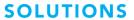

### LG 24-2, continued

j. Crescent City Company receives a \$450 bill for utility services. The bill will be paid later.

A = L + OE

Accounts
Payable 
$$\uparrow$$
 Utility
Expense  $\uparrow$ 
 $450$ 
 $450$ 

Note: Remember that an increase in an expense decreases the owner's equity, and the equation stays in balance.

k. Sonoma Company, (f) above, performs \$1,200 of services.

| Α | = |               | L | + | 0           | E            |  |
|---|---|---------------|---|---|-------------|--------------|--|
|   |   | Unea<br>Rever |   |   | Ser<br>Reve | vice<br>nue↑ |  |
|   |   | 1,200         |   |   |             | 1,200        |  |
|   |   |               |   |   |             |              |  |

1. Atascadero Company makes a \$1,000 loan payment. The payment includes \$200 of interest expense.

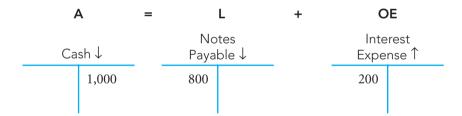

Note: Remember that an increase in an expense is decreasing owner's equity. Therefore, the equation remains in balance.

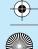

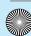

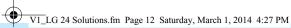

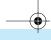

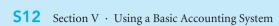

## Learning Goal 24, continued

LG 24-2, continued

### **General Journal**

| Date | Account Name and Explanation | Dr.    | Cr.    |
|------|------------------------------|--------|--------|
| 200X |                              |        |        |
| a.   | Cash                         | 15,000 |        |
|      | B. Gasoway, Capital          |        | 15,000 |
| b.   | Supplies Expense             | 200    |        |
|      | Supplies                     |        | 200    |
| c.   | Cash                         | 850    |        |
|      | Accounts Receivable          |        | 850    |
| d.   | Equipment                    | 10,000 |        |
|      | Cash                         |        | 1,000  |
|      | Notes Payable                |        | 9,000  |
| e.   | Prepaid Rent                 | 12,000 |        |
|      | Cash                         |        | 12,000 |
| f.   | Cash                         | 5,000  |        |
|      | Unearned Revenue             |        | 5,000  |
| g.   | Accounts Payable             | 400    |        |
|      | Cash                         |        | 400    |
| h.   | Rent Expense                 | 4,000  |        |
|      | Prepaid Rent                 |        | 4,000  |
| i.   | Accounts Receivable          | 500    |        |
|      | Service Revenue              |        | 500    |
| j.   | Utility Expense              | 450    |        |
|      | Accounts Payable             |        | 450    |
| k.   | Unearned Revenue             | 1,200  |        |
|      | Service Revenue              |        | 1,200  |
| 1.   | Notes Payable                | 800    |        |
|      | Interest Expense             | 200    |        |
|      | Cash                         |        | 1,000  |

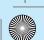

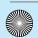

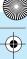

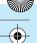

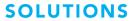

### LG 24-3. T account analysis for transactions:

a. Abilene Company purchased \$750 of supplies by paying cash.

Α OE Cash ↓ Supplies 1 750 750

b. Pecos Enterprises purchased \$600 of supplies on account.

L Α OE Accounts Supplies 1 Payable 1 600 600

c. Houston Corporation used \$900 of supplies in operations for the month.

Α L OE Supplies Supplies ↓ Expense 1 900 900

Note: An increase in an expense decreases the owner's equity, and the equation stays in balance.

d. Dallas Partnership received a \$2,250 advance payment from a customer.

L OE Α Unearned Revenue 1 Cash 1 2,250 2,250

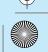

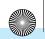

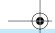

#### **S14** Section V · Using a Basic Accounting System

### **SOLUTIONS**

### Learning Goal 24, continued

#### LG 24-3, continued

e. Austin Enterprises purchased \$350,000 land and building. The cost allocated to the land is \$100,000. Payment was made by signing a \$225,000 note payable and paying cash for the balance.

|    |         | Α       |      |         | =    | L         | -              | + | OE |
|----|---------|---------|------|---------|------|-----------|----------------|---|----|
| Ca | sh↓     | Build   | ing↑ | Laı     | nd ↑ | No<br>Pay | otes<br>able ↑ |   |    |
|    | 125,000 | 250,000 |      | 100,000 |      |           | 225,000        |   |    |
|    |         |         |      |         |      |           |                |   |    |

f. Dave Smiley, owner of Fort Worth Sales Company, withdrew \$2,500 from his business.

A = L + OE

Cash 
$$\downarrow$$
 Dave Smiley,  $\uparrow$  Withdrawals

2,500

2,500

Note: An increase in withdrawals decreases the owner's equity, and the equation stays in balance.

g. El Paso Partnership prepaid \$800 of fire insurance.

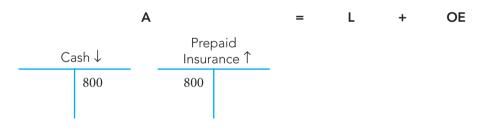

h. Dallas Partnership, (d) above, completed \$1,500 of services for the customer who paid in advance.

A = L + OE

Unearned Revenue 
$$\downarrow$$

1,500

Service Revenue  $\uparrow$ 

1,500

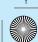

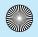

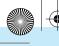

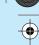

### Learning Goal 24, continued

### LG 24-3, continued

i. Arlington Company received a \$700 bill for repair services. The bill was not paid immediately.

Note: Remember that an increase in an expense decreases the owner's equity, and the equation stays in balance.

j. Beaumont Enterprises provided \$3,500 of services to customers on account.

|   | A     | Ą                 | = | L | + | 0 | E             |
|---|-------|-------------------|---|---|---|---|---------------|
|   |       | ounts<br>ivable ↑ |   |   |   |   | vice<br>enue↑ |
| • | 3,500 |                   |   |   |   |   | 3,500         |
|   |       |                   |   |   |   |   |               |

k. Beaumont Enterprises collected \$2,000 owing from customers on account.

| Α      | =                       | L | + | OE |
|--------|-------------------------|---|---|----|
| Cash ↑ | Accounts<br>Receivable↓ |   |   |    |
| 2,000  | 2,000                   |   |   |    |

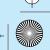

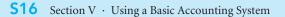

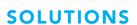

LG 24-3, continued

1. El Paso Partnership, (g) above, used up \$200 of the prepaid fire insurance.

*Note*: An increase in an expense decreases the owner's equity, and the equation is still in balance.

m. Corpus Christi Corporation purchased \$2,000 of supplies and \$7,500 of equipment on account as one purchase from a single supplier.

|       |         | Α |       |        | = | L            | +  | OE |
|-------|---------|---|-------|--------|---|--------------|----|----|
| Supp  | olies ↑ |   | Equip | ment ↑ |   | ount<br>able |    |    |
| 2,000 |         |   | 7,500 |        |   | 9,5          | 00 |    |
|       |         |   |       |        |   |              |    |    |

n. In the following month, Corpus Christi Corporation paid the supplier in full.

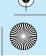

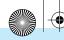

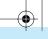

## **Learning Goal 24, continued**

LG 24-3, continued

### **General Journal**

| Date | Account Name and Explanation | Dr.     | Cr.     |
|------|------------------------------|---------|---------|
| 200X |                              |         |         |
| a.   | Supplies                     | 750     |         |
|      | Cash                         |         | 750     |
| b.   | Supplies                     | 600     |         |
|      | Accounts Payable             |         | 600     |
| c.   | Supplies Expense             | 900     |         |
|      | Supplies                     |         | 900     |
| d.   | Cash                         | 2,250   |         |
|      | Unearned Revenue             |         | 2,250   |
| e.   | Building                     | 250,000 |         |
|      | Land                         | 100,000 |         |
|      | Cash                         |         | 125,000 |
|      | Notes Payable                |         | 225,000 |
| f.   | Dave Smiley, Withdrawals     | 2,500   |         |
|      | Cash                         |         | 2,500   |
| g.   | Prepaid Insurance            | 800     |         |
|      | Cash                         |         | 800     |
| h.   | Unearned Revenue             | 1,500   |         |
|      | Service Revenue              |         | 1,500   |
| i.   | Repairs Expense              | 700     |         |
|      | Accounts Payable             |         | 700     |
| j.   | Accounts Receivable          | 3,500   |         |
|      | Service Revenue              |         | 3,500   |
| k.   | Cash                         | 2,000   |         |
|      | Accounts Receivable          |         | 2,000   |
| 1.   | Insurance Expense            | 200     |         |
|      | Prepaid Insurance            |         | 200     |
| m.   | Supplies                     | 2,000   |         |
|      | Equipment                    | 7,500   |         |
|      | Accounts Payable             |         | 9,500   |
| n.   | Accounts Payable             | 9,500   |         |
|      | Cash                         |         | 9,500   |

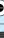

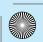

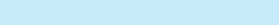

**\$18** Section V · Using a Basic Accounting System

# **SOLUTIONS**

## Learning Goal 24, continued

# LG 24-4.

| Date   | Account                | Dr.   | Cr.   |
|--------|------------------------|-------|-------|
| 2017   |                        |       |       |
| Nov. 1 | Cash                   | 8,500 |       |
|        | Laurie Shelby, Capital |       | 8,500 |
| 1      | Duran did Dant         | 1.050 |       |
| 1      | Prepaid Rent           | 1,050 | 1.050 |
|        | Cash                   |       | 1,050 |
| 3      | Cash                   | 750   |       |
|        | Unearned Revenue       |       | 750   |
|        |                        |       |       |
| 4      | Office Equipment       | 2,300 |       |
|        | Office Supplies        | 700   |       |
|        | Cash                   |       | 1,000 |
|        | Notes Payable          |       | 2,000 |
| 5      | Cleaning Expense       | 100   |       |
|        | Cash                   | 100   | 100   |
|        |                        |       |       |
| 6      | Advertising Expense    | 500   |       |
|        | Accounts Payable       |       | 500   |
| 7      | Accounts Receivable    | 980   |       |
| ,      | Service Revenue        | 700   | 980   |
|        |                        |       |       |
| 11     | Wages Expense          | 700   |       |
|        | Cash                   |       | 700   |
| 12     | Accounts Receivable    | 1,500 |       |
| 12     | Service Revenue        | 1,500 | 1,500 |
|        |                        |       |       |
| 14     | Cash                   | 5,000 |       |
|        | Office Equipment       | 4,000 |       |
|        | Laurie Shelby, Capital |       | 9,000 |
| 15     | Accounts Payable       | 500   |       |
| 13     | Cash                   | 300   | 500   |
|        |                        |       |       |
| 17     | Cash                   | 980   |       |
|        | Accounts Receivable    |       | 980   |

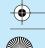

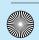

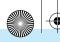

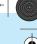

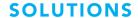

#### LG 24-4, continued

| Date | Account               | Dr.   | Cr.   |
|------|-----------------------|-------|-------|
| 19   | Laurie Mason, Drawing | 250   |       |
|      | Cash                  |       | 250   |
|      |                       |       |       |
| 23   | Unearned Revenue      | 750   |       |
|      | Service Revenue       |       | 750   |
|      |                       |       |       |
| 24   | Cash                  | 2,000 |       |
|      | Service Revenue       |       | 2,000 |
|      |                       |       |       |
| 27   | Laurie Mason, Drawing | 500   |       |
|      | Cash                  |       | 500   |
|      |                       |       |       |
| 30   | Supplies Expense      | 1,200 |       |
|      | Supplies              |       | 1,200 |

#### LG 24-5.

- 1. Analysis and error identification
  - **Sept. 1:** The owner investment entry is correct.
  - **Sept. 2:** The debit should be to Prepaid Insurance. Nothing has been used up yet.
  - **Sept. 3:** The office supplies are not used up yet; they should be recorded as an asset, not an expense.
  - **Sept. 3:** The entry is correct.
  - **Sept. 4:** The credit should be to Notes Payable, not Accounts Payable.
  - **Sept. 6:** The entry is correct.
  - Sept. 7: There is no recordable transaction. Nothing has affected the accounting equation because the assistant has not provided any services yet.
  - **Sept. 7:** The amount recorded should be \$150, not \$15.
  - **Sept. 8:** The entry is backwards. Also, the correct liability is Notes Payable, not Accounts Payable.
  - Sept. 10: The credit should be to Unearned Revenue. No services have been provided to the client yet.
  - **Sept. 12:** The entry is correct.
  - Sept. 18: The transaction has not been recorded—probably because the bookkeeper did not understand that an expense should be recorded even if no cash is paid. Debit Repairs Expense, credit Accounts Payable.
  - Sept. 21: The credit should be to Accounts Receivable, not Service Revenue. No revenue occurs with the collection of a receivable. The revenue occurred sometime previously, which created the receivable.
  - Sept. 26: Same problem as September 18. Debit Internet Expense, credit Accounts Payable.
  - Sept. 30: The debit should be to Emily Heath, Withdrawals. Owner withdrawals are never an expense.

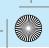

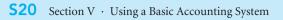

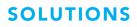

### LG 24-6.

| Date   | Account                                                                                    | Dr.    | Cr.    |
|--------|--------------------------------------------------------------------------------------------|--------|--------|
| 2017   |                                                                                            |        |        |
| Feb. 8 | Cash                                                                                       | 25,000 |        |
|        | Ken Peters, Capital                                                                        |        | 25,000 |
|        | Ken Peters invested \$25,000 cash to begin his new business, Du Page Delivery Enterprises. |        |        |
|        |                                                                                            |        |        |
| 9      | Prepaid Insurance                                                                          | 1,500  |        |
|        | Cash                                                                                       |        | 1,500  |
|        | Prepaid 1 year of insurance for \$1,500.                                                   |        |        |
|        |                                                                                            |        |        |
| 10     | Office Supplies                                                                            | 250    |        |
|        | Accounts Payable                                                                           |        | 250    |
|        | Purchased office supplies from Jolliet Company, \$250 on account.                          |        |        |
| 12     | Office Equipment                                                                           | 3,000  |        |
|        | Cash                                                                                       | 2,000  | 1,000  |
|        | Notes Payable                                                                              |        | 2,000  |
|        | Paid \$1,000 and signed a \$2,000 note payable for an office computer.                     |        | _,;;;  |
|        |                                                                                            |        |        |
| 14     | Cash                                                                                       | 5,000  |        |
|        | Van                                                                                        | 15,000 |        |
|        | Notes Payable                                                                              |        | 7,000  |
|        | Ken Peters, Capital                                                                        |        | 13,000 |
|        | Ken Peters invested an additional \$5,000 cash in the business,                            |        |        |
|        | plus a van worth \$15,000. With the van is a note payable of \$7,000.                      |        |        |
| 15     | Accounts Receivable                                                                        | 575    |        |
|        | Service Revenue                                                                            |        | 575    |
|        | Billed Morraine Valley Company for services, \$575 on account.                             |        |        |
|        |                                                                                            |        |        |

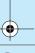

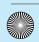

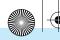

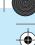

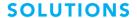

### LG 24-6, continued

| Date | Account                                                                | Dr. | Cr. |
|------|------------------------------------------------------------------------|-----|-----|
| 17   | Accounts Payable                                                       | 200 |     |
|      | Cash                                                                   |     | 200 |
|      | Paid \$200 owing to Jolliet Company from February 10.                  |     |     |
| 20   | Supplies Expense                                                       | 200 |     |
|      | Supplies                                                               |     | 200 |
|      | Used up \$200 of supplies.                                             |     |     |
|      |                                                                        |     |     |
| 24   | Ken Peters, Drawing                                                    | 520 |     |
|      | Cash                                                                   |     | 520 |
|      | Wrote \$520 check to Sunshine Day Care for owner's child-care expense. |     |     |
|      |                                                                        |     |     |
| 27   | Cash                                                                   | 300 |     |
|      | Accounts Receivable                                                    |     | 300 |
|      | Collected \$300 from Morraine Valley Company on account.               |     |     |
|      |                                                                        |     |     |

#### LG 24-7.

- July 11: Paid an account owing to Grants Pass Company.
- July 12: The owner (or possibly, partner) Andrea Sheaffer, withdrew cash.
- July 14: The business used up supplies.
- July 15: Collected cash on account owing from Portland Enterprises.
- July 17: Earned service revenue on account from Gresham Corporation.
- July 20: Purchased computer equipment by paying \$2,500 cash down and signing a \$7,800 note payable for the balance.
- July 22: Received an advance payment from a customer.
- July 24: Used up prepaid rent, for the period of
- July 25: Purchased \$145,000 of land and \$90,000 building by paying \$50,000 cash and signing a note payable for the balance.
- July 27: Used repair services. Balance owing on account for the service is \$175.

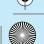

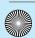

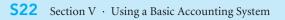

## **Learning Goal 24, continued**

## LG 24-8.

| Date  | Account                                                                         | Dr.   | Cr.   |
|-------|---------------------------------------------------------------------------------|-------|-------|
| 2017  |                                                                                 |       |       |
| May 5 | Wages Expense                                                                   | 900   |       |
|       | Cash                                                                            |       | 900   |
|       | Paid wages.                                                                     |       |       |
|       |                                                                                 |       |       |
| 6     | Cash                                                                            | 330   |       |
|       | Accounts Receivable                                                             |       | 330   |
|       | Collected amount owing on account from xxxx.                                    |       |       |
|       |                                                                                 |       |       |
| 7     | Supplies                                                                        | 250   |       |
|       | Accounts Payable                                                                |       | 250   |
|       | Purchased supplies on account from xxxx.                                        |       |       |
|       |                                                                                 |       |       |
| 10    | Advertising Expense                                                             | 1,500 |       |
|       | Accounts Payable                                                                | · ·   | 1,500 |
|       | Used advertising services. Balance owing to xxxx.                               |       |       |
|       |                                                                                 |       |       |
| 10    | Cash                                                                            | 750   |       |
|       | Service Revenue                                                                 |       | 750   |
|       | Completed services for xxxx.                                                    |       |       |
|       | •                                                                               |       |       |
| 12    | Accounts Payable                                                                | 450   |       |
| 12    | Cash                                                                            | 150   | 450   |
|       | Paid on account owing to xxxx.                                                  |       | 100   |
|       | That of account on ing to inner                                                 |       |       |
| 15    | Accounts Receivable                                                             | 500   |       |
| 10    | Service Revenue                                                                 | 300   | 500   |
|       | Completed services on account to xxxx.                                          |       | 300   |
|       | Completed for vices on account to AMM.                                          |       |       |
| 17    | Supplies                                                                        | 250   |       |
| 17    | Equipment                                                                       | 2,800 |       |
|       | Cash                                                                            | 2,000 | 1,050 |
|       | Notes Payable                                                                   |       | 2,000 |
|       | Purchased supplies and equipment for \$1,050 cash down payment and \$2,000 note |       | 2,000 |
|       | payable for the balance.                                                        |       |       |
|       | payable for the balance.                                                        |       |       |
| 10    | Pont Eyrongo                                                                    | 700   |       |
| 18    | Rent Expense                                                                    | 700   | 700   |
|       | Prepaid Rent                                                                    |       | 700   |
|       | Used up Prepaid Rent.                                                           |       |       |

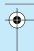

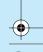

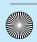

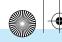

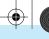

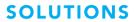

### LG 24-9.

| Date | Account                   | Ref. | Dr.    | Cr.    |
|------|---------------------------|------|--------|--------|
| 2017 |                           |      |        |        |
| June |                           |      |        |        |
| 1    | Cash                      |      | 25,000 |        |
|      | David Washington, Capital |      |        | 25,000 |

### June 2

| Classification                                   | Valuation             | Timing |
|--------------------------------------------------|-----------------------|--------|
| Office Supplies<br>Furniture<br>Accounts Payable | 500<br>2,700<br>3,200 | June 2 |

| 2 | Office Supplies  | 500   |       |
|---|------------------|-------|-------|
|   | Furniture        | 2,700 |       |
|   | Accounts Payable |       | 3,200 |

| 2 | No entry—not a recordable transaction |  |  |
|---|---------------------------------------|--|--|

| Classification        | Valuation        | Timing |
|-----------------------|------------------|--------|
| Cash<br>Notes Payable | 15,000<br>15,000 | June 3 |

| 3 | Cash          | 15,000 |        |
|---|---------------|--------|--------|
|   | Notes Payable |        | 15,000 |

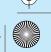

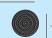

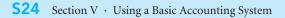

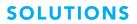

## LG 24-9, continued

### June 5

| Classification          | Valuation      | Timing |
|-------------------------|----------------|--------|
| Cash<br>Service Revenue | 2,250<br>2,250 | June 5 |

| 5 | Cash            | 2,250 |       |
|---|-----------------|-------|-------|
|   | Service Revenue |       | 2,250 |

### June 6

| Classification           | Valuation    | Timing |  |
|--------------------------|--------------|--------|--|
| Cleaning Expense<br>Cash | 150<br>(150) | June 6 |  |

| 6 | Cleaning Expense | 150 |     |
|---|------------------|-----|-----|
|   | Cash             |     | 150 |

| Classification                              | Valuation                 | Timing |
|---------------------------------------------|---------------------------|--------|
| Computer Equipment<br>Cash<br>Notes Payable | 7,000<br>(3,000)<br>4,000 | June 8 |

| 8 | Computer Equipment | 7,000 |       |
|---|--------------------|-------|-------|
|   | Cash               |       | 3,000 |
|   | Notes Payable      |       | 4,000 |

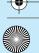

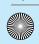

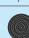

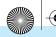

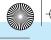

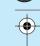

## **Learning Goal 24, continued**

## LG 24-9, continued

### June 10

| Classification           | Valuation      | Timing  |
|--------------------------|----------------|---------|
| Cash<br>Unearned Revenue | 3,000<br>3,000 | June 10 |

| 10 | Cash             | 3,000 |       |
|----|------------------|-------|-------|
|    | Unearned Revenue |       | 3,000 |

### June 12

| Classification                         | Valuation      | Timing  |
|----------------------------------------|----------------|---------|
| Accounts Receivable<br>Service Revenue | 2,500<br>2,500 | June 12 |

| 12 | Accounts Receivable | 2,500 |       |
|----|---------------------|-------|-------|
|    | Service Revenue     |       | 2,500 |

| Classification        | Valuation        | Timing  |
|-----------------------|------------------|---------|
| Wages Expense<br>Cash | 1,120<br>(1,120) | June 15 |

| 15 | Wages Expense | 1,120 |       |
|----|---------------|-------|-------|
|    | Cash          |       | 1,120 |

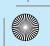

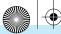

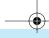

### **S26** Section V · Using a Basic Accounting System

## **SOLUTIONS**

## **Learning Goal 24, continued**

## LG 24-9, continued

### June 15

| Classification           | Valuation          | Timing  |
|--------------------------|--------------------|---------|
| Accounts Payable<br>Cash | (1,000)<br>(1,000) | June 15 |

| 15 | Accounts Payable | 1,000 |       |
|----|------------------|-------|-------|
|    | Cash             |       | 1,000 |

### June 15

| Classification       | Valuation        | Timing  |
|----------------------|------------------|---------|
| Rent Expense<br>Cash | 1,500<br>(1,500) | June 15 |

| 15 | Rent Expense | 1,500 |       |
|----|--------------|-------|-------|
|    | Cash         |       | 1,500 |

| Classification                          | Valuation  | Timing  |
|-----------------------------------------|------------|---------|
| Advertising Expense<br>Accounts Payable | 800<br>800 | June 18 |

| 18 | Advertising Expense | 800 |     |
|----|---------------------|-----|-----|
|    | Accounts Payable    |     | 800 |

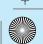

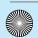

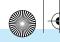

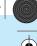

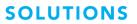

LG 24-9, continued

### June 22

| Classification                         | Valuation  | Timing  |
|----------------------------------------|------------|---------|
| Accounts Receivable<br>Service Revenue | 750<br>750 | June 22 |

| 22 | Accounts Receivable | 750 |     |
|----|---------------------|-----|-----|
|    | Service Revenue     |     | 750 |

### June 25

| Classification              | Valuation        | Timing  |
|-----------------------------|------------------|---------|
| Cash<br>Accounts Receivable | 1,000<br>(1,000) | June 25 |

| 25 | Cash                | 1,000 |       |
|----|---------------------|-------|-------|
|    | Accounts Receivable |       | 1,000 |

| Classification                       | Valuation  | Timing  |
|--------------------------------------|------------|---------|
| Internet Expense<br>Accounts Payable | 500<br>500 | June 28 |

| 28 | Internet Expense | 500 |     |
|----|------------------|-----|-----|
|    | Accounts Payable |     | 500 |

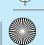

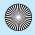

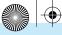

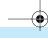

**\$28** Section V · Using a Basic Accounting System

# **SOLUTIONS**

## **Learning Goal 24, continued**

## LG 24-9, continued

### June 29

| Classification                                             | Valuation                 | Timing  |
|------------------------------------------------------------|---------------------------|---------|
| Accounts Receivable<br>Unearned Revenue<br>Service Revenue | 2,000<br>(3,000)<br>5,000 | June 29 |

| 29 | Accounts Receivable | 2,000 |       |
|----|---------------------|-------|-------|
|    | Unearned Revenue    | 3,000 |       |
|    | Service Revenue     |       | 5,000 |

### June 30

| Classification                             | Valuation    | Timing  |
|--------------------------------------------|--------------|---------|
| Office Supplies Expense<br>Office Supplies | 125<br>(125) | June 30 |

| 30 | Office Supplies Expense | 125 |     |
|----|-------------------------|-----|-----|
|    | Office Supplies         |     | 125 |

| Classification                            | Valuation             | Timing  |
|-------------------------------------------|-----------------------|---------|
| Interest Expense<br>Notes Payable<br>Cash | 500<br>(250)<br>(750) | June 30 |

| 30 | Interest Expense | 500 |     |
|----|------------------|-----|-----|
|    | Notes Payable    | 250 |     |
|    | Cash             |     | 750 |

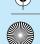

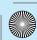

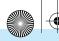

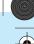

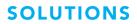

## LG 24-9, continued

| Classification                        | Valuation        | Timing  |
|---------------------------------------|------------------|---------|
| David Washington, Withdrawals<br>Cash | 2,000<br>(2,000) | June 30 |

| 30 | David Washington, Withdrawals | 2,000 |       |
|----|-------------------------------|-------|-------|
|    | Cash                          |       | 2,000 |

### June 30

| Classification                        | Valuation  | Timing  |
|---------------------------------------|------------|---------|
| Telephone Expense<br>Accounts Payable | 210<br>210 | June 30 |

| 30 | Telephone Expense | 210 |     |
|----|-------------------|-----|-----|
|    | Accounts Payable  |     | 210 |

### LG 24-10.

|                                                 | In a journal                                                                                                    | In a ledger                                                                                                    |
|-------------------------------------------------|----------------------------------------------------------------------------------------------------|----------------------------------------------------------------------------------------------------|
| meets these information<br>needs                | <ul> <li>you can find a transaction by date.</li> <li>you can easily see all parts of each transaction.</li> <li>you can see if the equation stays in balance for each transaction.</li> </ul> | <ul> <li>you can see the historical detail of each account item.</li> <li>you can determine the balance of each account item.</li> </ul>                                           |
| and does not meet<br>these information<br>needs | <ul> <li>you cannot see the historical detail of each account item.</li> <li>you cannot determine the balance of each account item.</li> </ul>                                                 | <ul> <li>you cannot find a transaction by date.</li> <li>you cannot easily see all parts of each transaction.</li> <li>you cannot see if the equation stays in balance.</li> </ul> |
| and the data is primarily arranged by           | transaction                                                                                                    | account                                                                                                    |

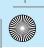